### **MATLAB Quick Reference Guide – Basic Commands**

### **Help**

help command quick help for a given *command*  doc command extensive help for a given *command*  lookfor keyword search for *keyword* in help files ver displays Matlab version and toolboxes

note: sometimes it can be faster to just google "matlab" followed by whatever topic you want.

#### **General Commands**

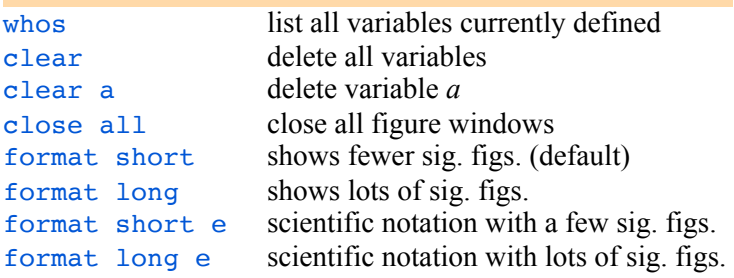

### **Special Numbers**

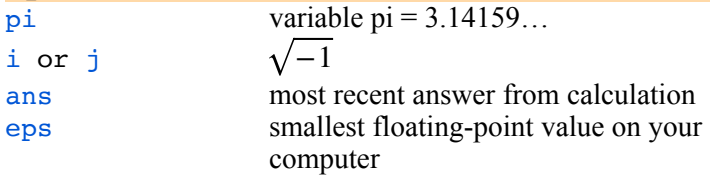

### **Defining Variables**

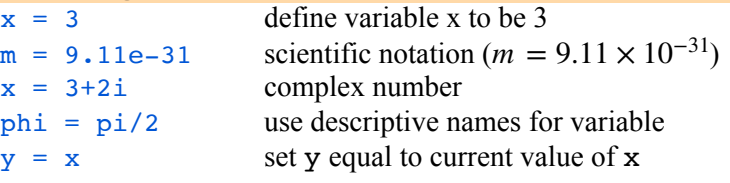

### **Basic Functions**

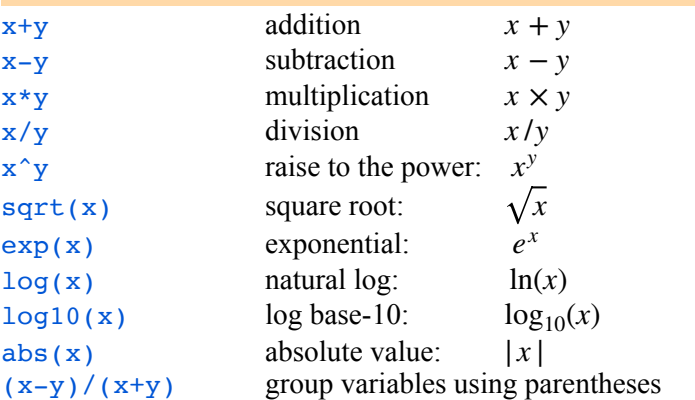

### **Rounding and Integer Functions**

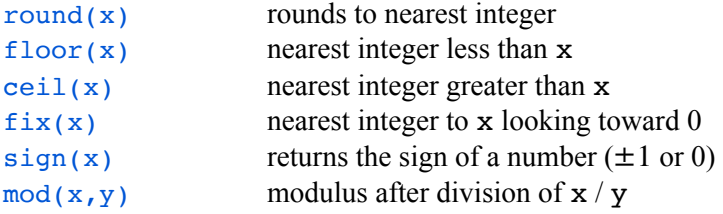

### **Trig Functions**

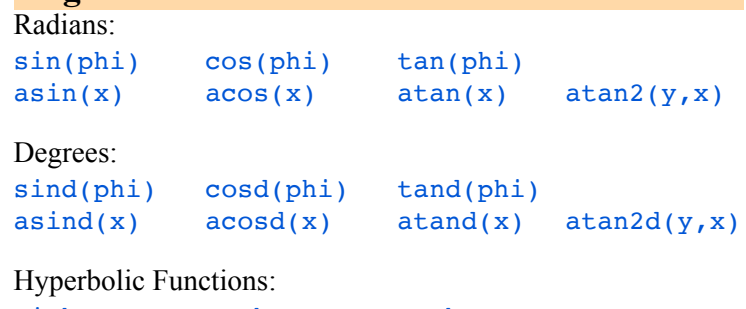

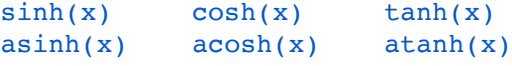

### **Other Functions**

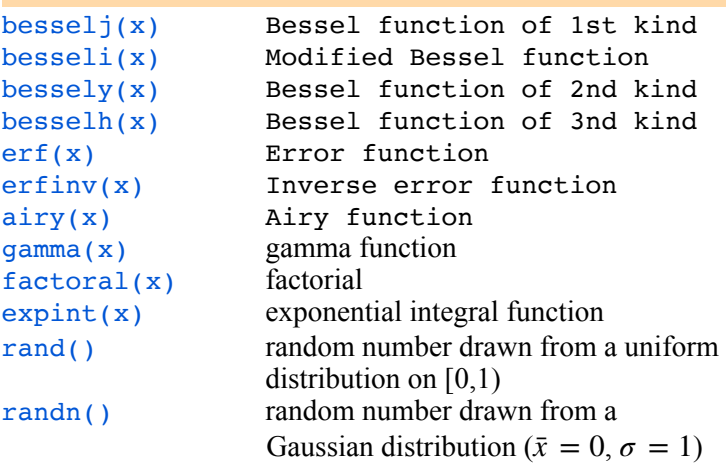

### **Creating Vectors and Matrices**

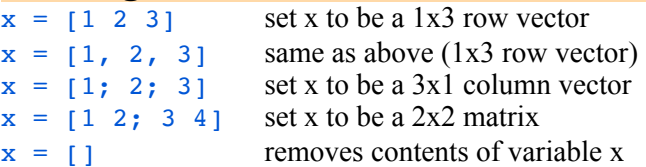

### **Create a Vector Using Colon Notation**

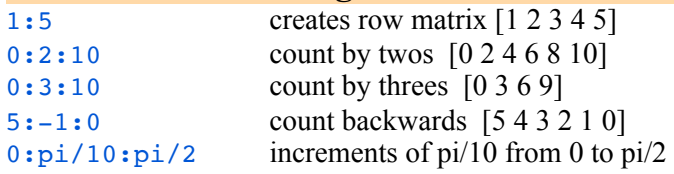

### **More Ways to Create Matrices**

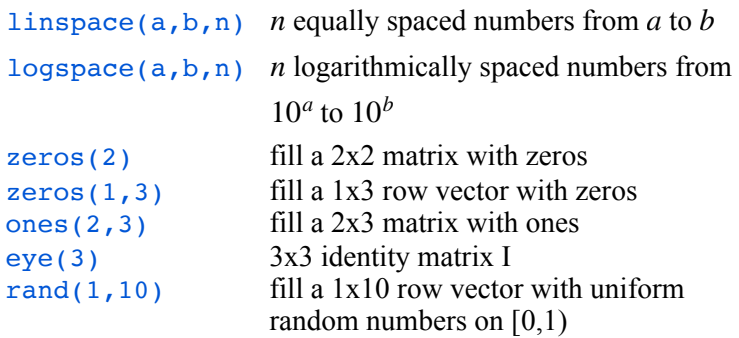

### **Referencing Cells in a Row or Column Vector**

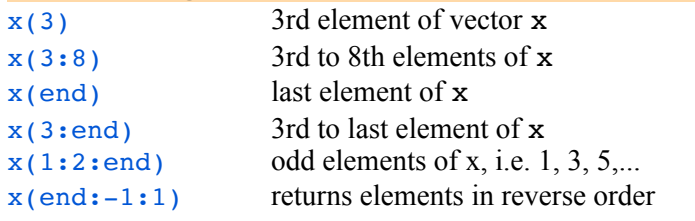

### **Referencing Cells in an n x m Matrix**

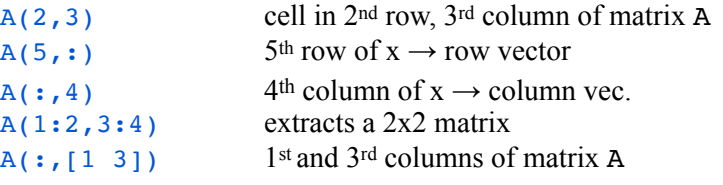

### **Operations with Vectors and Matrices**

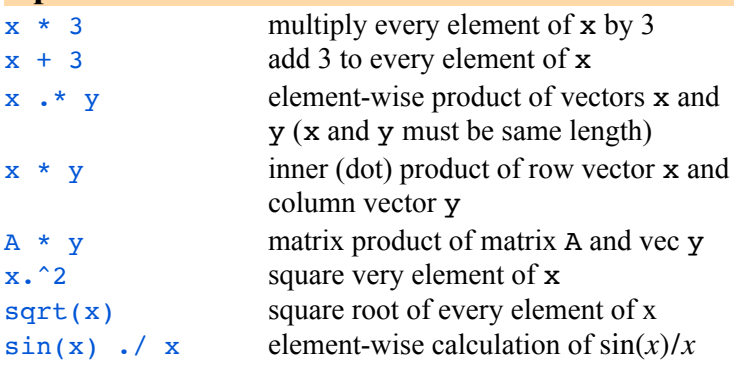

### **Matrix Properties and Stats**

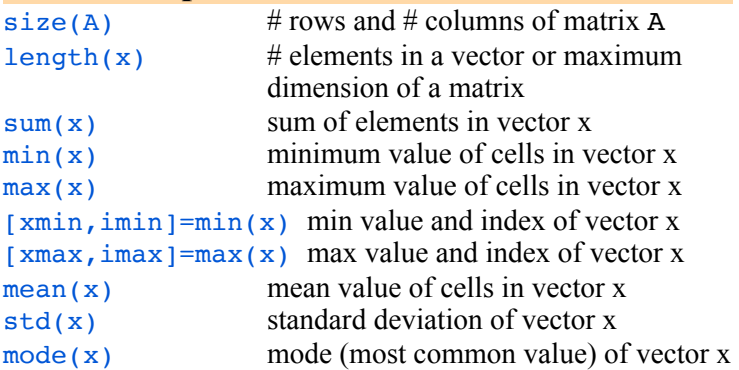

### **Transpose and Adjoint Operators**

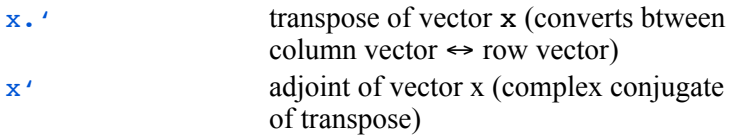

# **Dot Product and Outer Product**

Let  $\bf{x}$  and  $\bf{y}$  be  $1 \times n$  row vectors

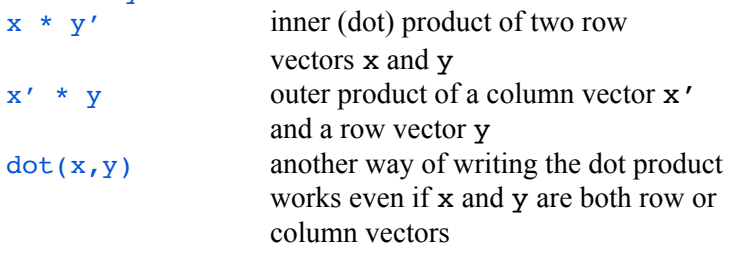

### **Common Errors**

#### "inner matrix dimensions must agree"

You multiplied two matrices improperly. If you wanted to multiply them element-by-element, make sure you used " $\cdot$  \*" rather than "\*". Make sure the matrices have the same length.

#### "index exceeds matrix dimensions"

You tried to access an element of an array that was larger than the size of the array, i.e.  $x(3)$  gives the error if  $x = [1 2]$ 

#### "undefined function or variable"

If you get this message, check your spelling and case. Case matters. Most Matlab commands are lower case. The command  $sin(pi)$  is OK, while  $sin(pi)$  will give an error. Also, make sure you are consistent with the case of your variable names: phi and Phi are NOT the same variables.

### ctrl-C

Stops runaway code

Sometimes a calculation produces one of the following:

- $\text{inf}$  = infinity (produced if you type  $1/0$ )
- NaN = Not a Number (produced if you type  $0/0$ ) in this case the result is undefined

Parentheses () are used as follows:

- to reference elements of a matrix, e.g.  $A(2,3)$
- to pass values to functions, e.g. sin(phi)
- to group arithmetic elements, e.g.  $ave = (x+y)/2$

Square Brackets [] are used as follows:

- to create vectors or matrices, e.g.  $x = \begin{bmatrix} 1 & 3 & 5 \end{bmatrix}$
- to concatenate vectors or matrices, e.g.  $z = [x \ y]$ where  $x$  and  $y$  have the same number of rows or  $z = [x; y]$  where x and y have the same number of columns

Curly Brackets {} are used to create cell arrays.

• example:  $x = \{1, 2, 3, 'frog'\}$ 

## **Order of Operations Examples**

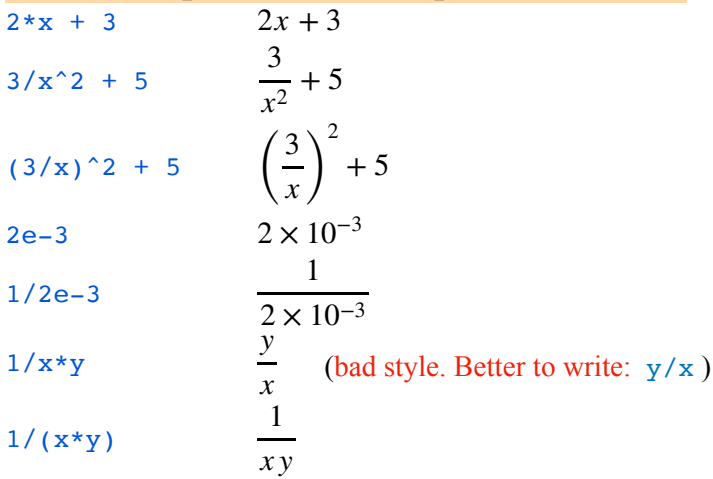

 Tip: Only use parentheses when needed or to make calculations more legible. Don't overuse them.